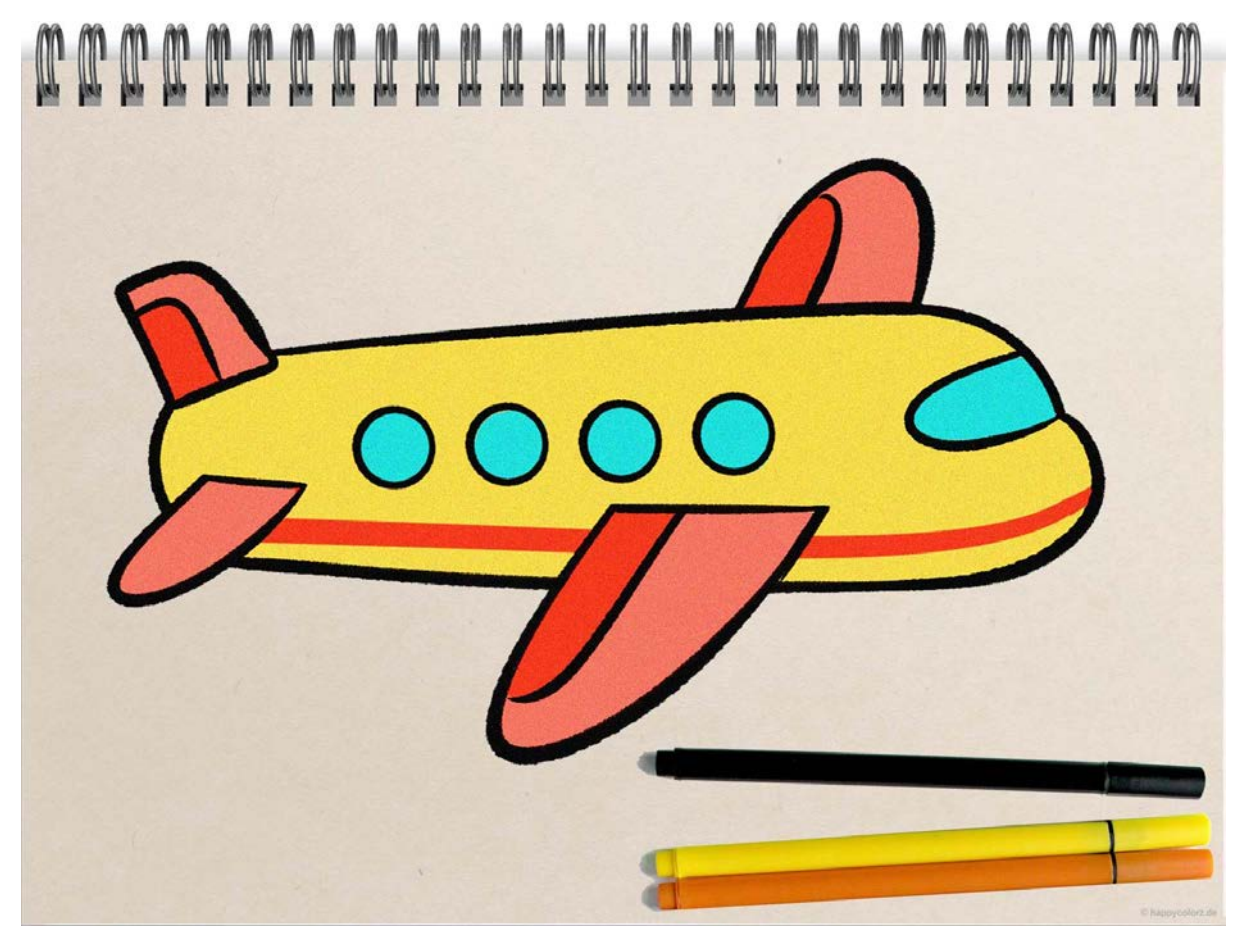

## **Einfaches Flugzeug malen - Schritt-für-Schritt-Anleitung**

Dieses Flugzeug ist mit Hilfe der Anleitung sehr leicht zu zeichnen. Schritt für Schritt nimmt so dein Flugzeug Gestalt an.

⚠️ Du brauchst dafür einen Bleistift, einen schwarzen Zeichenstift und verschiedene Farben. Mit dem Radiergummi radierst du später die Hilfslinien aus.

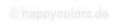

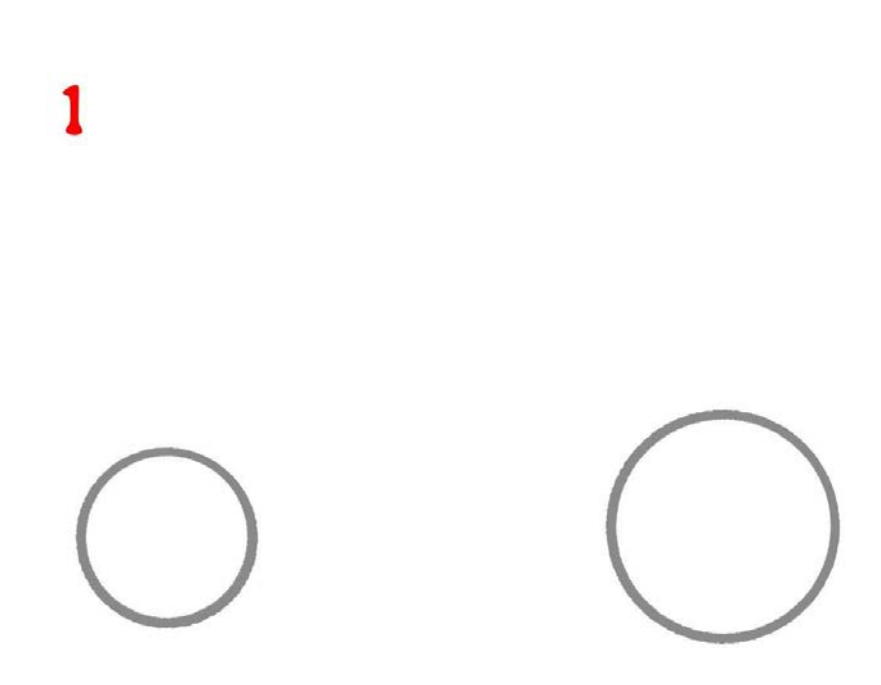

#### **Schritt 1: Kreise malen**

Du zeichnest mit dem Bleistift links einen kleineren und rechts einen etwas größeren Kreis. Wie groß der Abstand sein muss, siehst du in der Vorlage.

 $\overline{2}$ 

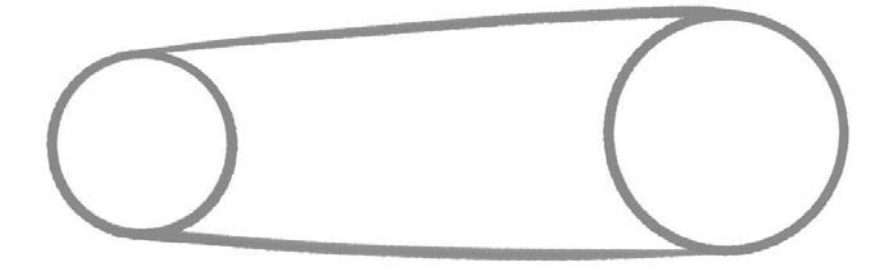

# **Schritt 2: Rumpf des Flugzeugs**

Du verbindest die beiden Kreise mit oben und unten verlaufenden Linien zu einem Körper.

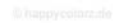

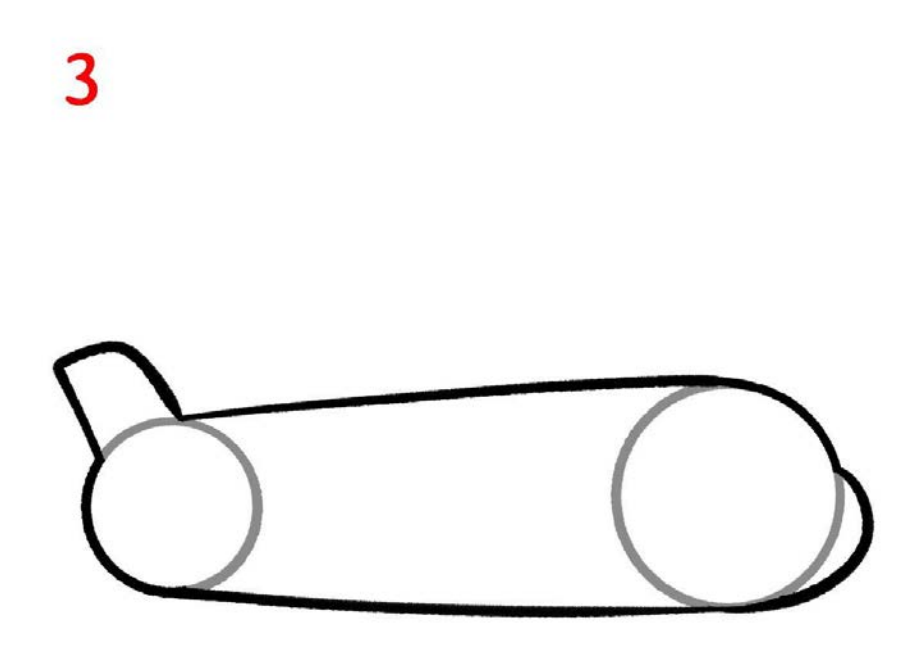

## **Schritt 3: Heckflosse, Bug und bleibende**

Mit dem Zeichenstift malst du nun die Konturen nach. Bei dieser Gelegenheit zeichnest du die aufrecht stehende Heckflosse. Diese "entspringt" dem linken Kreis. Dem vorderen Kreis verpasst du eine "Schnauze" - der Bug des Flugzeugs.

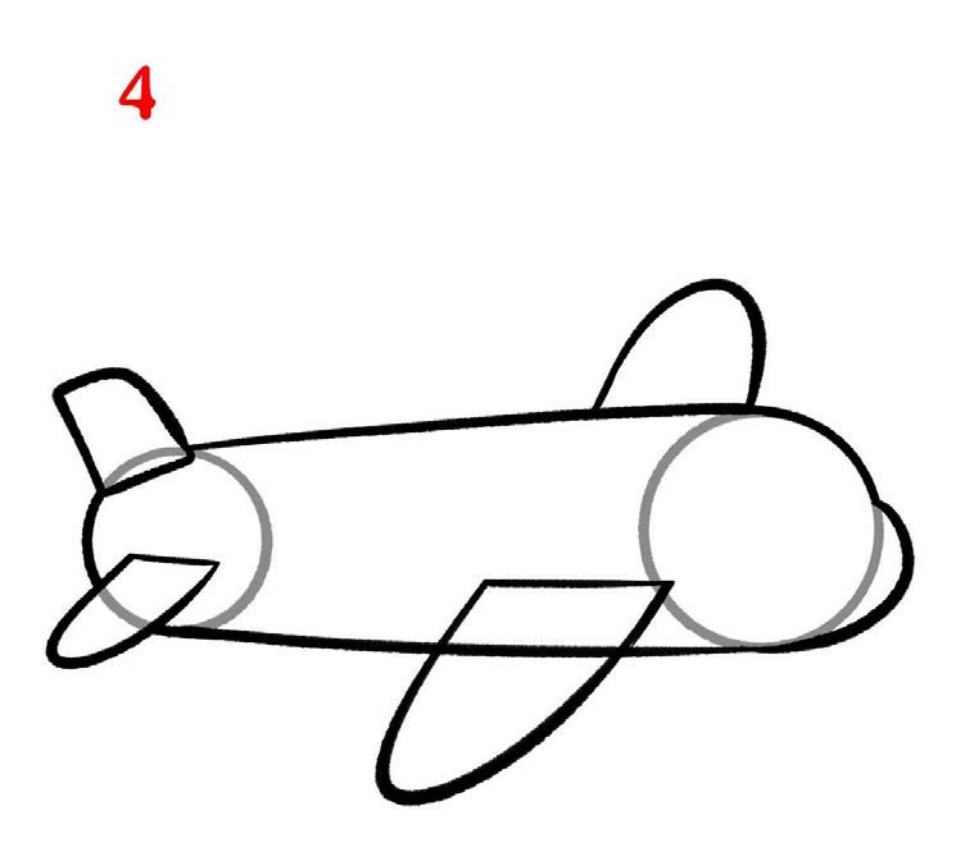

## **Schritt 4: Flügel und Höhenruder**

Du zeichnest unterhalb der Heckflosse das querstehende Höhenruder ein. Außerdem bekommt dein Flugzeug Tragflächen. Die genaue Position entnimmst du der Vorlage.

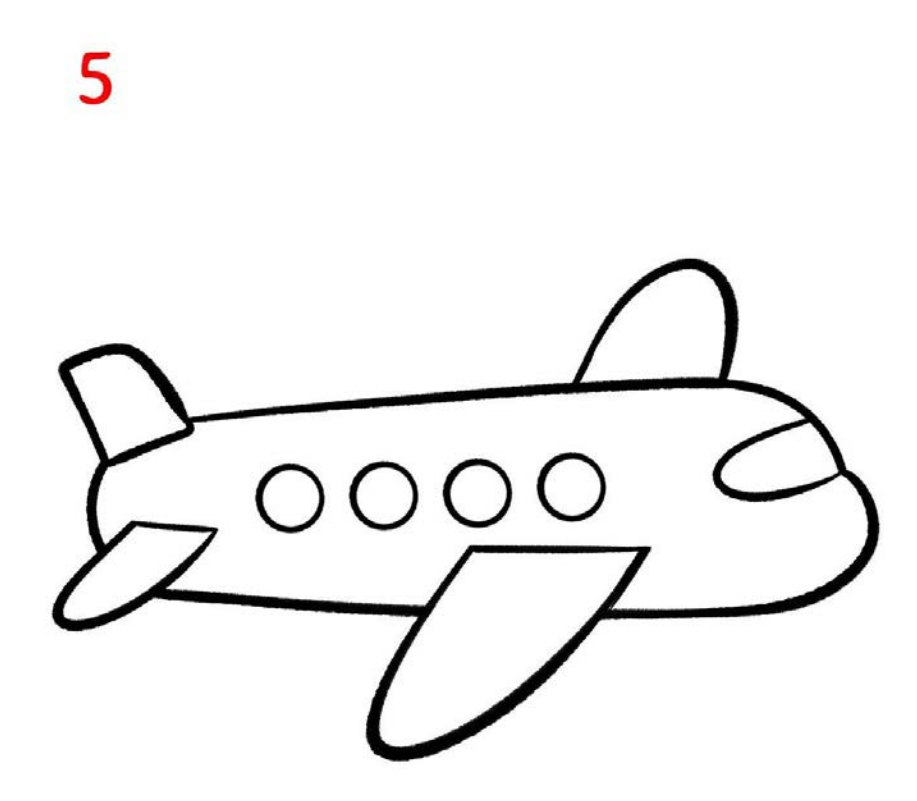

## **Schritt 5: Fenster und Hilfslinien**

Mit dem Zeichenstift ziehst du alle bleibenden Konturen nach. Du malst Fenster ins Cockpit und an die Flugzeugseite. Anschließend entfernst du alle Hilfslinien.

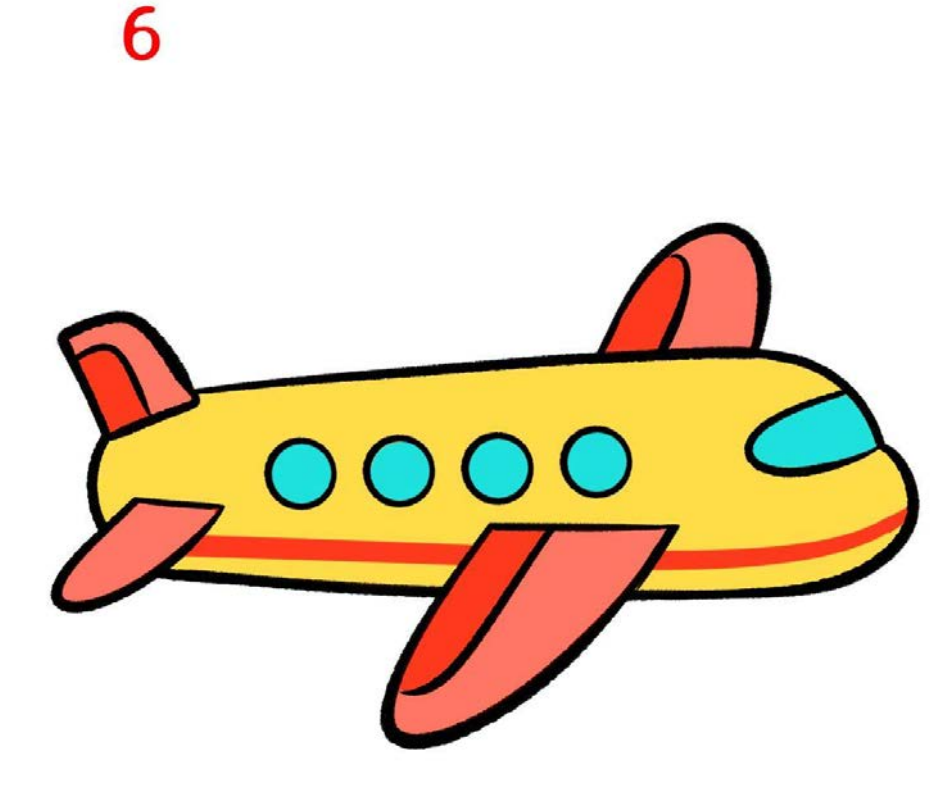

## **Schritt 6: Ausmalen**

Du malst dein Flugzeug bunt aus. In der Vorlage ist das Flugzeug gelb und rot mit blauen Fenstern. Du kannst die gleichen Farben wählen oder andere aussuchen.

Alle hier gezeigten Anleitungen sind urheberrechtlich geschützt und unterliegen dem Copyright der happycolorz GmbH. Interesse an der Nutzung? Bitte einfach eine Mail an nutzung@happycolorz.de senden.

#### *Zeichnung abgeschlossen?*

Mach ein Foto, lade es bei pinnwand.happycolorz.de hoch und zeige es anderen Nutzern!